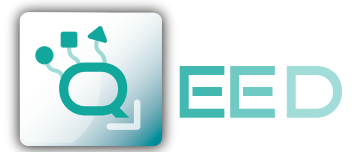

n m mm QUALITY ELECTRONIC DESIGN WWW.QEED.IT **WALLER WAS ARRESTED FOR A VEHICLE** 

*AC/DC TRMS - RS485 MODBUS* **QI-300-V-485**

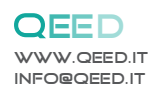

# **TRASFORMATORE DI CORRENTE**

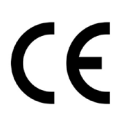

 ALIMENTAZIONE 12...30Vdc, Protezioni per *PATENT PENDING* inversione di polarità e sovratemperatura NON ASSORBIMENTO Massimo 20mA GRADO DI PROTEZIONE IP20 CLASSE DI PRECISIONE **0,5% F.S.** RISOLUZIONE 12 bit COEFFICIENTE TEMPERATURA < 200 ppm/°C **DATEN** TEMPERATURA DI LAVORO -15...+65°C TEMPERATURA DI STOCCAGGIO -40°C... +85°C VELOCITÀ DI RISPOSTA 1000 ms su uscita analogica, 30ms su porta seriale TIPO DI MISURA **RMS (monopolare) o DC** PORTATE **300 A AC/ DC,** scale personalizzate impostabili via RS485 USCITA **0...10V e RS485** BANDA PASSANTE a -3dB DC oppure 20...2000 Hz ISOLAMENTO 3 kV su cavo nudo SOVRACCARICO 2kA impulsivi, 300A continuativi FATTORE DI CRESTA 1.4 ISTERESI SULLA MISURA 0,2% f.s. UMIDITÀ 10...90% non condensante ALTITUDINE Fino a 2000 m s.l.m. PESO 370 g. RIEMPIMENTO Resina epossidica INVOLUCRO PBT, colore grigio SISTEMA DI AGGANCIO Predisposizione per aggancio verticale/orizzontale con viti, predisposizione per aggancio verticale/orizzontale per barra DIN (clip incluse) CONNESSIONI Morsetto estraibile passo 3,5mm, 5 poli DIP-SWITCH 8 poli LED N°1 giallo, per segnalazione Power on, lampeggiante per trasmissione dati NORMATIVA CE EN61000-6-4/2006 + A1 2011; EN64000-6-2/2005 ; EN61010-1/2010 DIMENSIONI 89,1x 99,3 x 28,5 mm mm (escluso morsetto)

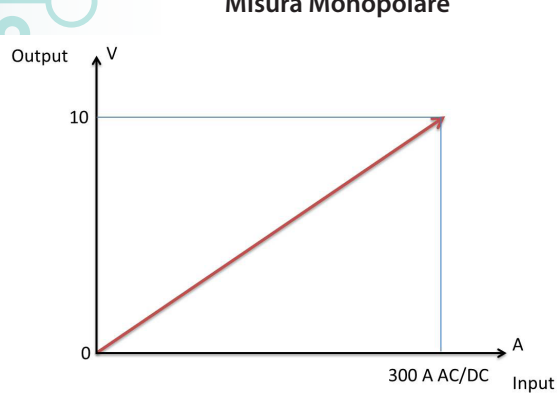

**OUT START** IN\_START

 $-300A$ 

 $-150A$ 

Il QI-300-V-485 è un **trasformatore di corrente continua ed alternata**, galvanicamente isolato dal circuito di misura. Il dispositivo , in grado però di misurare la componente continua e alternata **RMS**. Il trasformatore è dotato di **uscita seriale RS485 Modbus e di una uscita analogica 0-10V**. Attraverso la porta seriale è possibile configurare liberamente lo span e lo zero e assegnare l'indirizzo Modbus.

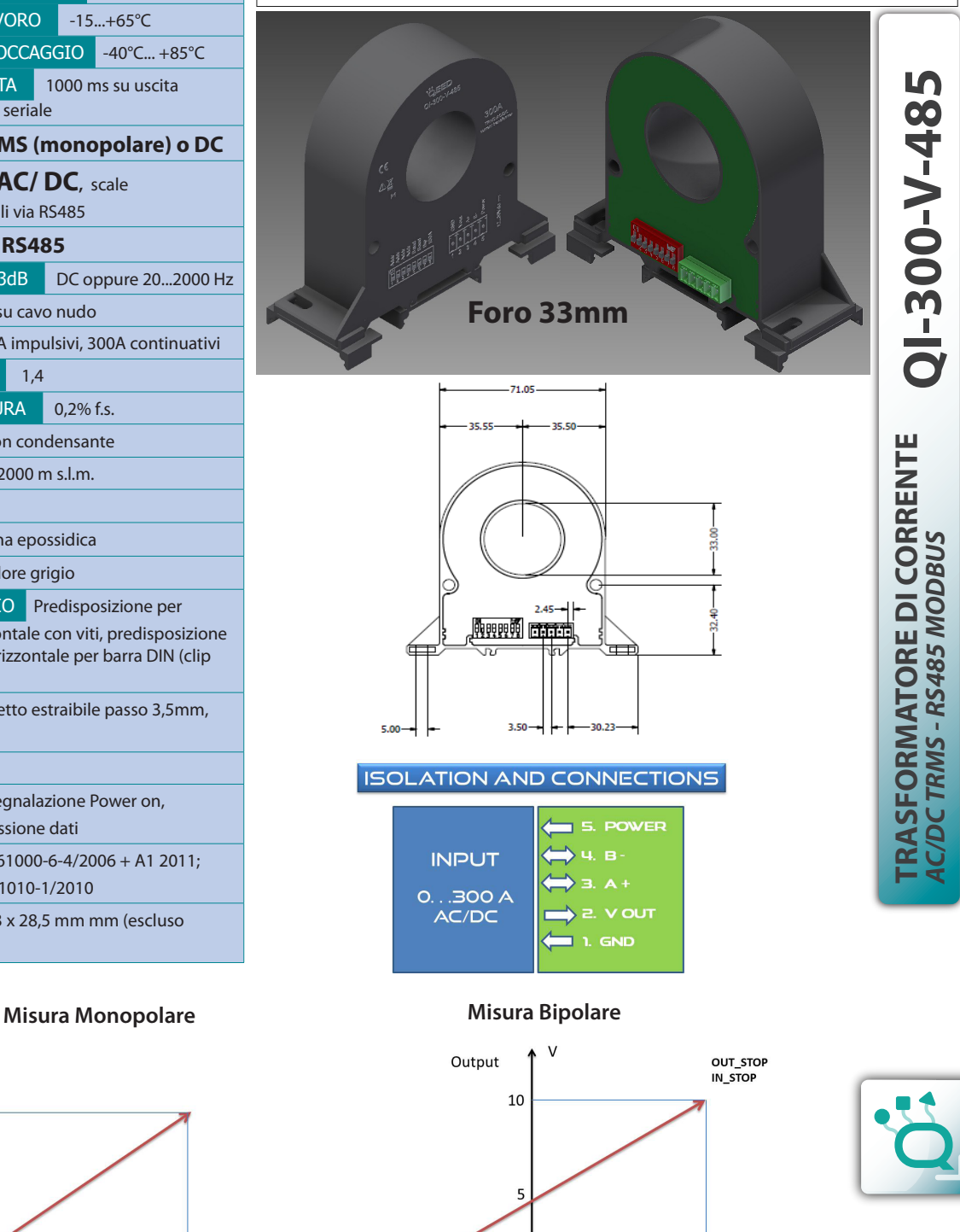

300 A Input 150 A

 $A(DC)$ 

Luglio 2015

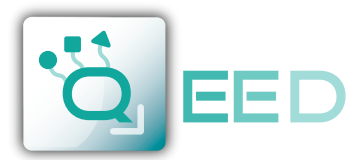

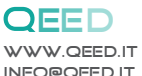

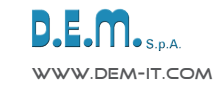

### **TRASFORMATORE DI CORRENTE** *AC/DC TRMS - RS485 MODBUS*

 $\lambda$ Output 10 OUT STOP e.g.: 7,5 V 5 OUT\_START e.g.: 2,5 V Input  $\overline{0}$ IN START IN STOP 300 A AC/DC e.g.: 180 A e.g.:90 A

# OSSERVAZIONI:

- Connessioni Modbus: A+ e B- come previsto dagli standard Modbus;
- Riferimenti di Registro Modbus: all'indirizzo
- logico, per es. 40010, corrisponde l'indirizzo fisico n°9, come previsto dagli standard Modbus; Configurazione Dip-Switch: la configurazione via dip è disabilitata se i primi quattro dip sono fissati a 0000. Tutte le configurazioni verranno prese dalla EEPROM.
- Funzioni Modbus supportate: 3 (Read multiple register, max 4) e 6 (Write single).
- **• TRAMITE L'UTILIZZO DEL SOFTWARE FACILE O TRAMITE LA PROGRAMMAZIONE VIA MODBUS, E' POSSIBILE RAGGIUNGERE VALORI IN DC UGUALI O SUPERIORI A 400 A (solo su RS485)**

**QI-300-V-485**

Attraverso il collegamento seriale RS485-USB è possibile collegarsi al QI-300-V-485 tramite il programma di interfaccia FACILE QI-50-V-485. L'utilizzo di questo software, scaricabile gratuitamente dal sito www.qeed.it, permette di configurare il trasformatore impostando lo START e STOP di ingresso e di uscita (vedi diagramma), potrete impostare da PC l'indirizzo Modbus al quale interrogare il trasformatore e decidere se renderlo monopolare (solo valori positivi o negativi) o bipolare (vedi diagramma).

Tramite i dip-switch potrete configurare il QI-300-V-485 per impostare il fondo scala a 150 o 300A, la funzione monopolare (RMS) o bipolare (Valore Medio), l'indirizzo Modbus (vedi mappa dei registri sotto) fino ad un massimo di 15 indirizzi. L'utilizzo in modalità bipolare è destinato a misure in corrente continua (altrimenti l'uscita analogica risulterebbe fissa a 5 V).

#### **MONTAGGIO**:

**Value**

Il trasformatore di corrente QI può essere montato in qualsiasi posizione (vedere foto in basso), orizzontale o verticale con viti, orizzontale o verticale attraverso i due gancetti per barra din inclusi nella scatola.

**ATTENZIONE**: Campi magnetici di notevole intensità possono far variare i valori misurati dal trasformatore. Evitare l'installazione vicino a magneti permanenti, elettromagneti o masse ferrose che inducano forti alterazioni del campo magnetico. Qualora si manifestassero anomalie consigliamo di orientare diversamente il trasformatore o spostarlo in zona più consona.

**Montaggio su barra DIN :**

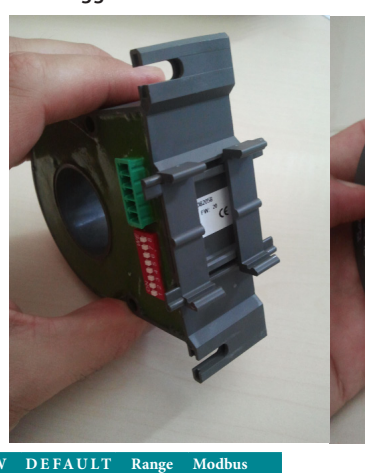

**Address**

**Tabella Dip-switch :**

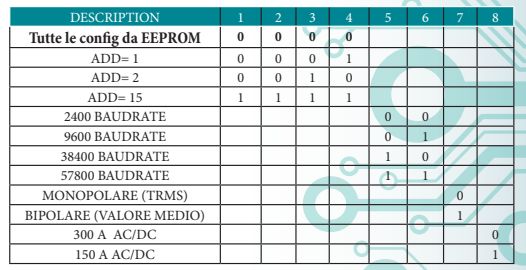

 $)$ 

#### **Configurazione Dip-Switch :**

**Esempio:** se desidera modificare il fondo scala di misura da 0...300 A AC/DC a 0...150 A AC/DC si prega di alzare il dip-switch n°8 , inoltre bisogna alzare almeno uno dei primi quattro dip-switch (altrimenti viene presa la configurazione caricata in EEPROM).

Per modificare la modalità di misura da Monopolare (standard) a Bipolare bisogna alzare il dip-switch n°7 e almeno uno dei primi quattro dip-switch (altrimenti viene presa la configurazione caricata in EEPROM).

**Per rendere attive tutte le modifiche via dip-switch bisogna togliere l'alimentazione al dispositivo.**

Questo documento è di proprietà di DEM spa. La duplicazione e la riproduzione sono<br>vietate. Il contenuto della presente documentazione corrisponde ai prodotti e alle<br>tecnologie descritte. I dati riportati potranno essere m

# **Tabella registri Modbus : Register Name Comment Register Type R/W D E FA U L T**

**TRASFORMATORE DI CORRENTE**

C/DCTRMS-RS485 MODBUS

RASFORMATORE DI CORRENTE

*AC/DC TRMS - RS485 MODBUS* **QI-300-V-485**

QI-300-V-485

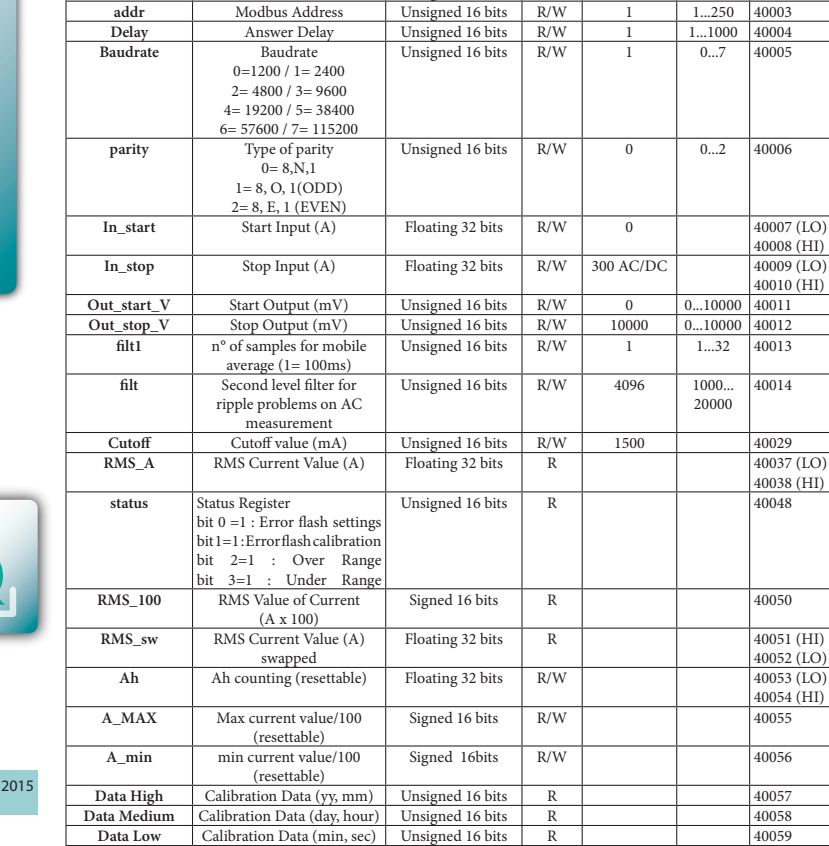

**machine\_ID** ID Machine Unsigned 16 bits R 16 160001<br>FW\_Version Firmware Release Unsigned 16 bits R 40002 **Unsigned 16 bits**